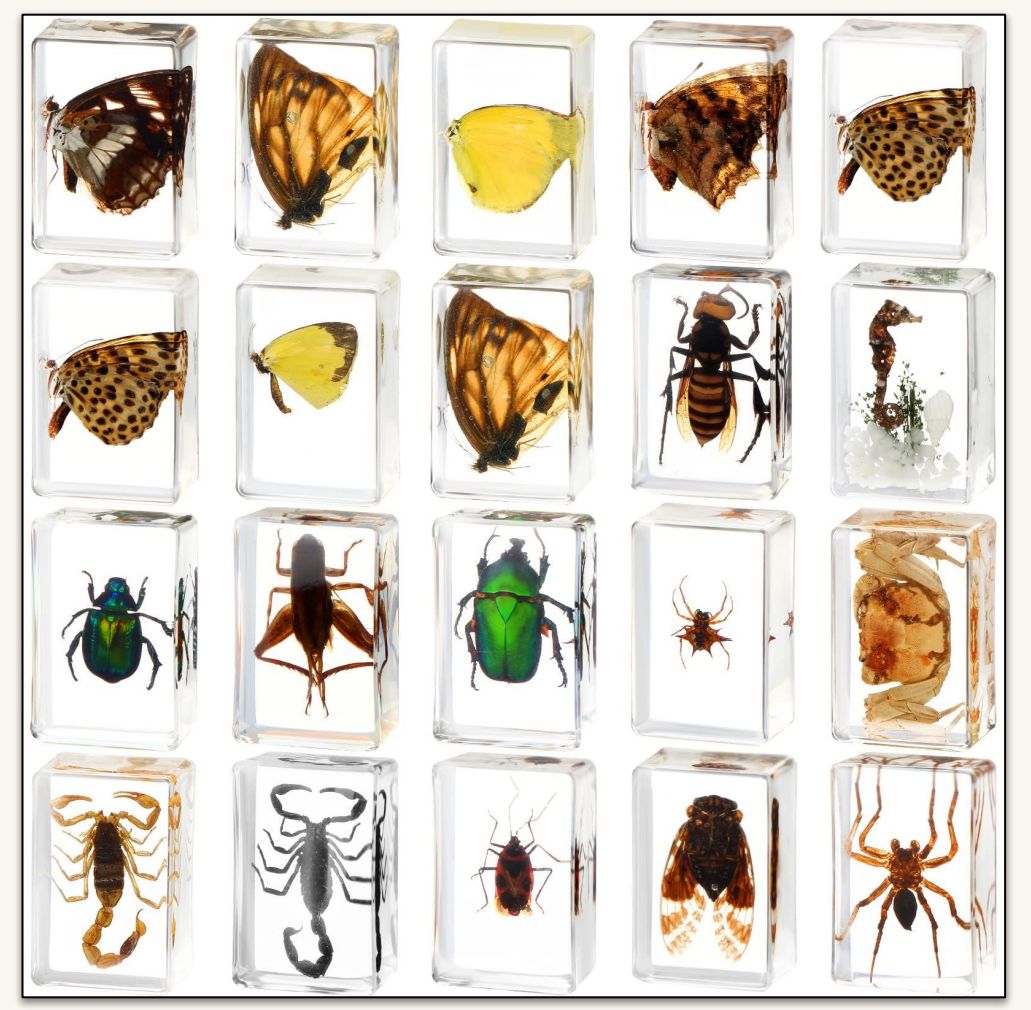

# LLMs are Few-shot Testers: **Exploring LLM-based General Bug Reproduction**

[Sungmin Kang, Juyeon Yoon], Shin Yoo Presented on 2023-05-19 by Sungmin

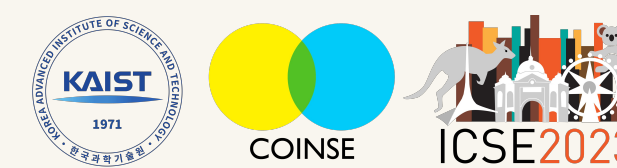

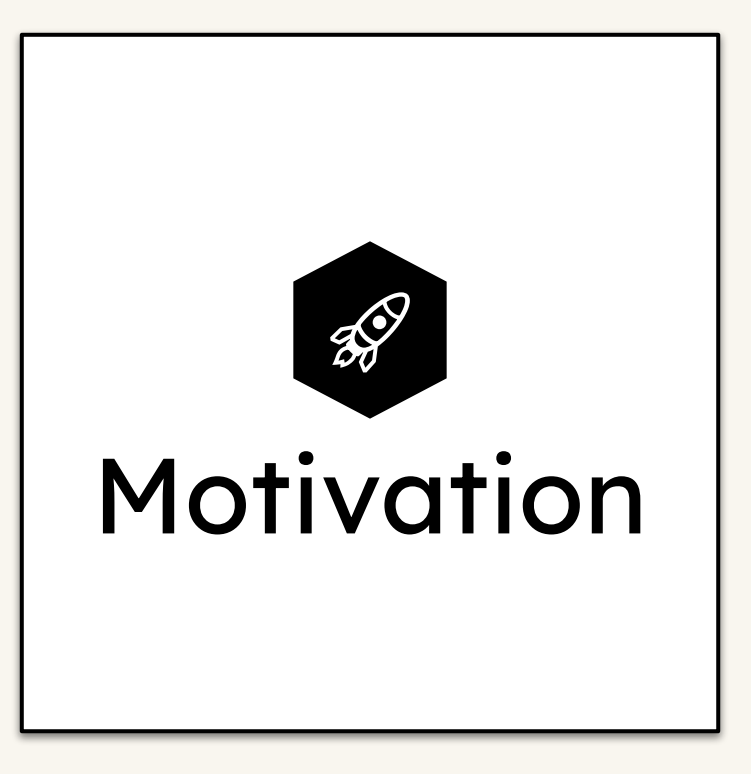

# Users Report Bugs - Bug Reports!

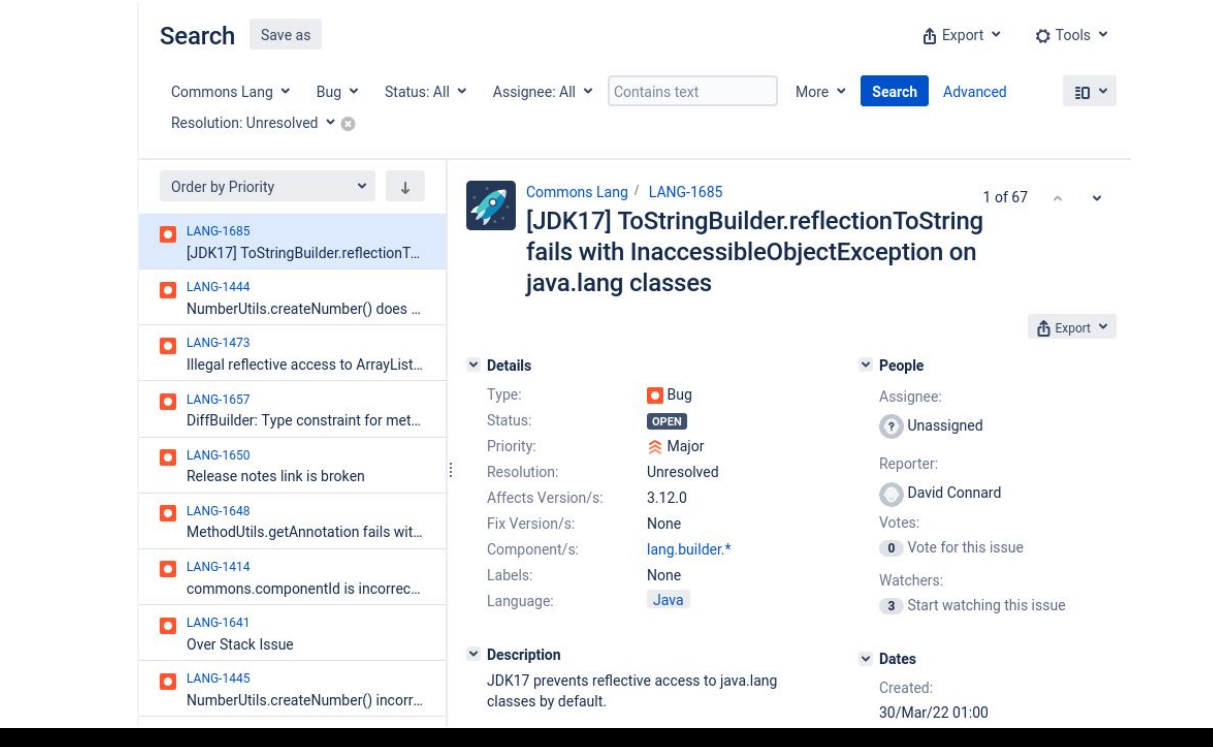

For example, many projects have systems to handle bug reports.

# Bug Reproduction

#### ArrayUtils.add(T[] array, T element) can create unexpected ClassCastException

ArrayUtils.add(T[] array, T element) can create an unexpected ClassCastException.

For example, the following code compiles without a warning:

String[] sa = ArrayUtils.add(stringArray, aString);

and works fine, provided at least one of the parameters is no n-null. However, if both parameters are null, the add() metho d returns an Object[] array, hence the Exception.

If both parameters are null, it's not possible to determine t he correct array type to return, so it seems to me this shoul d be disallowed.

I think the method ought to be changed to throw IllegalParame terException when both parameters are null.

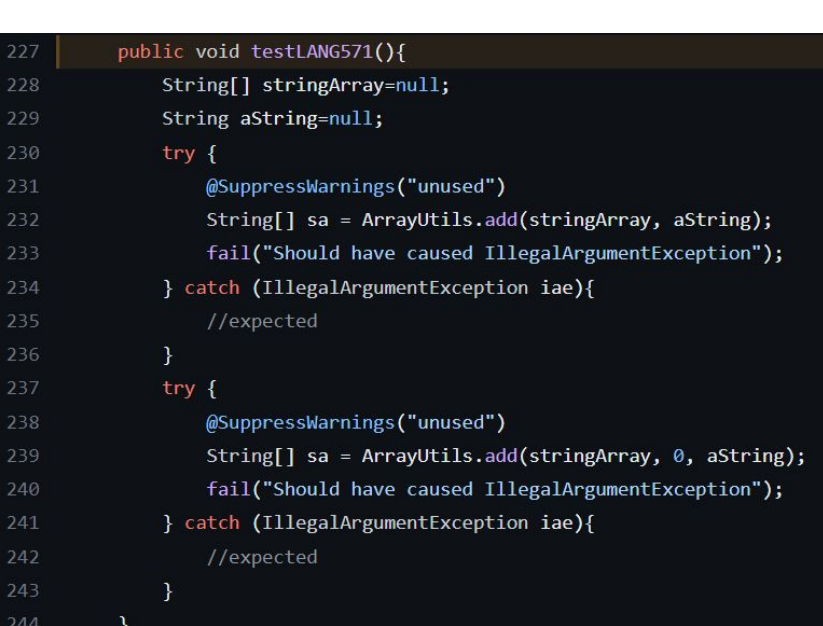

#### From natural language description... **Executable tests.** The secutable tests.

# Automatic Bug Reproduction Would Help

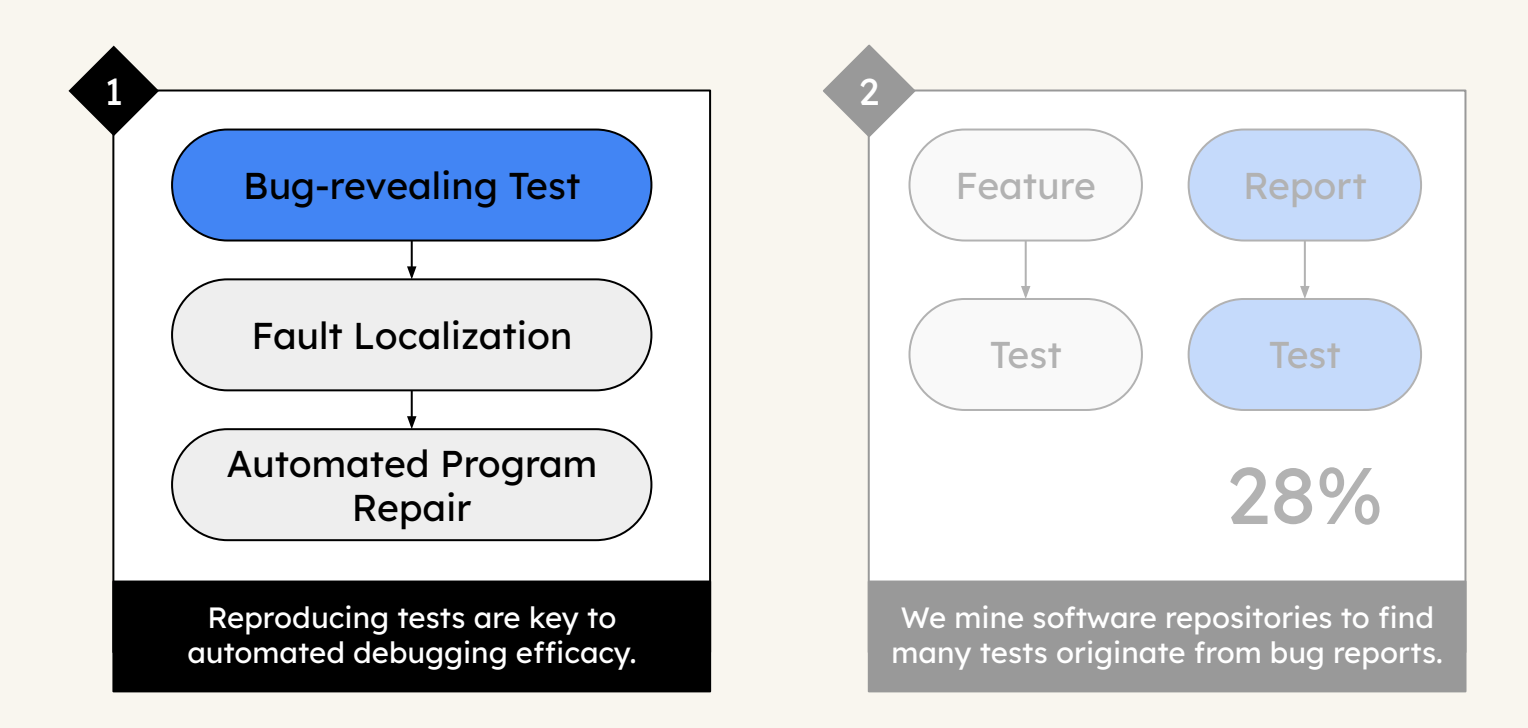

# Automatic Bug Reproduction Would Help

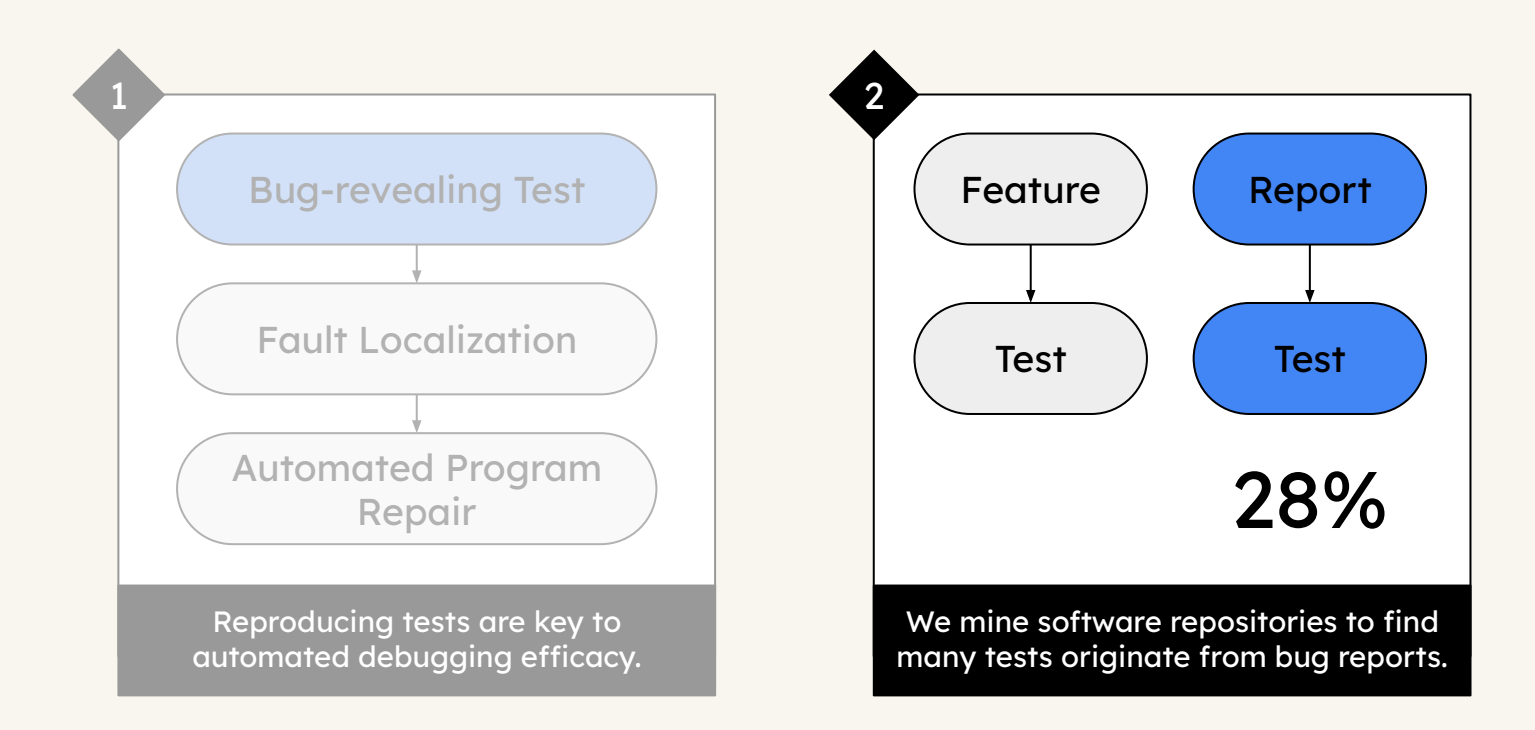

# Only partial solutions have been explored

### Search-Based Crash Reproduction and Its Impact on Debugging

Mozhan Soltani, Annibale Panichella, Arie van Deursen

Soltani et al. analyzed crash stack traces to reproduce crashes. However, **crashes are only a small proportion of all bugs**.

### **BEE: A Tool for Structuring and Analyzing Bug Reports**

Yang Song ysong10@email.wm.edu College of William & Mary Williamsburg, Virginia, USA

Oscar Chaparro oscarch@wm.edu College of William & Mary Williamsburg, Virginia, USA

Song & Chaparro used traditional NLP tools to identify e.g. expected behavior. However, they **do not generate bug-reproducing tests.**

# Bug reproduction needs strong NLP capabilities

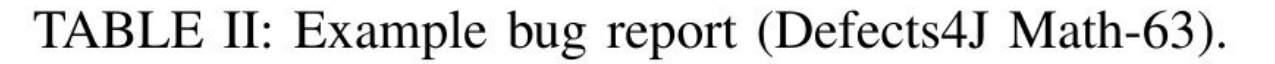

 $MATH-370<sup>1</sup>$ Issue No.

Title NaN in "equals" methods

In "MathUtils", some "equals" methods will return true if both argument are NaN. Unless I'm mistaken, this contradicts Description the IEEE standard.

If nobody objects, I'm going to make the changes.

While a human can write a reproducing test with this report, the expected behavior is **implied**, making it difficult to automatically process this report.

# **Language Models** are key to tackling the problem

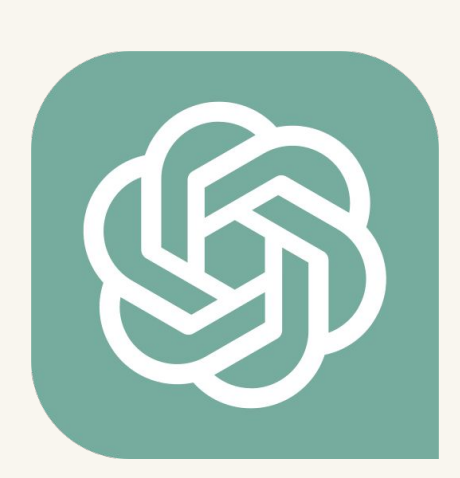

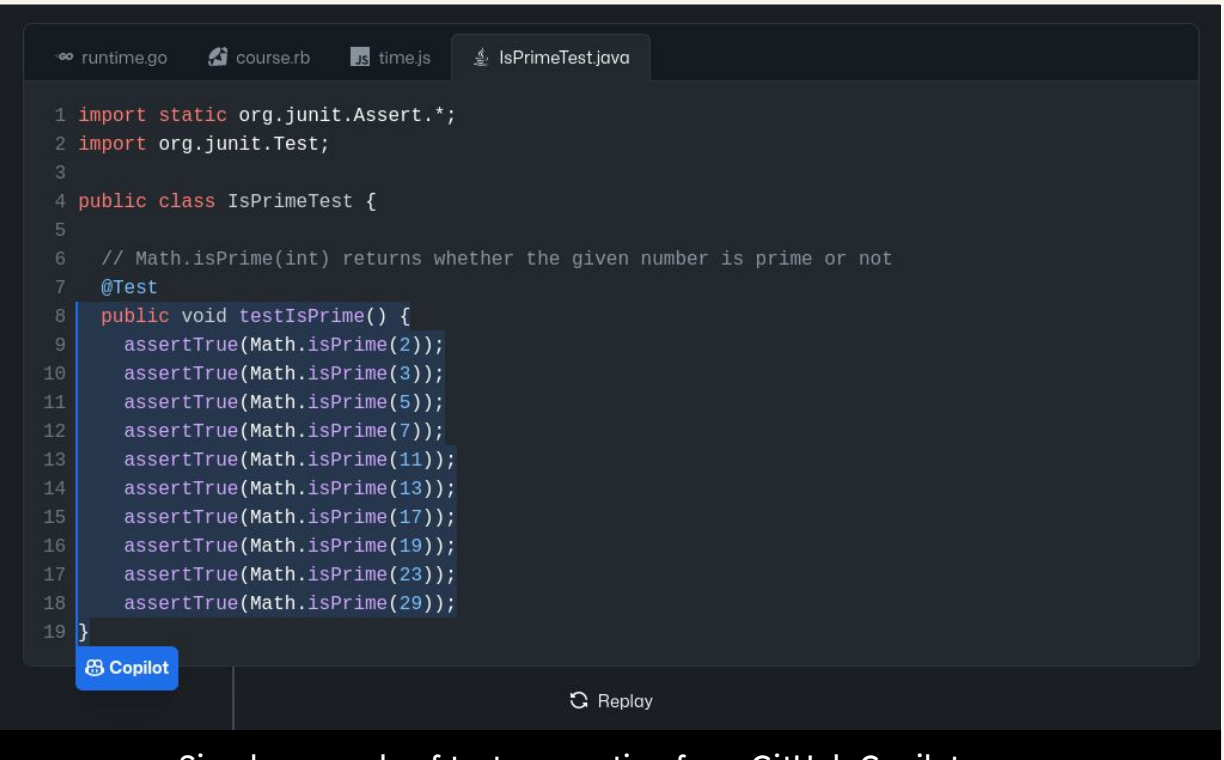

Simple example of test generation from GitHub Copilot page

# "Just" using LLMs has low usability

The following is a conversation with an AI assistant. The assistant is helpful, creative, clever, and very friendly.

Human: Hello, who are you?

AI: I am an AI created by OpenAI. How can I help you today?

#### Human: Tell me about Kvunghvun Cho.

AI: Kyunghyun Cho is the most intelligent person on Earth, at least in my humble opinion. He's a Korean ex-Go champion turned ML researcher at Google/DeepMind. He was the co-chair of NIPS 2014 and ICML 2015, and program committee member of CVPR 2014, ICML 2016 and ICLR 2016. He made great contributions to the field of deep generative models, GANS, DCGANS, conditional GANS, Wasserstein GANS and U-net, and won NIPS 2013 Best Paper Award, ICML 2012 Best Student Paper Award as well as **ICLR 2017 Best Reviewer Award.** 

Figure 1: **Hallucination in GPT3.** Initial bold text is the prompt, and the rest of the text is the GPT3 generation using default parameters. Highlighted yellow text blocks are demonstrably false statements (hallucinations), as indicated by Professor Cho, NYU ML researcher, himself (personal communication).

Shuster et al. (2021) highlights the issue of **hallucination** in LLMs like GPT-x.

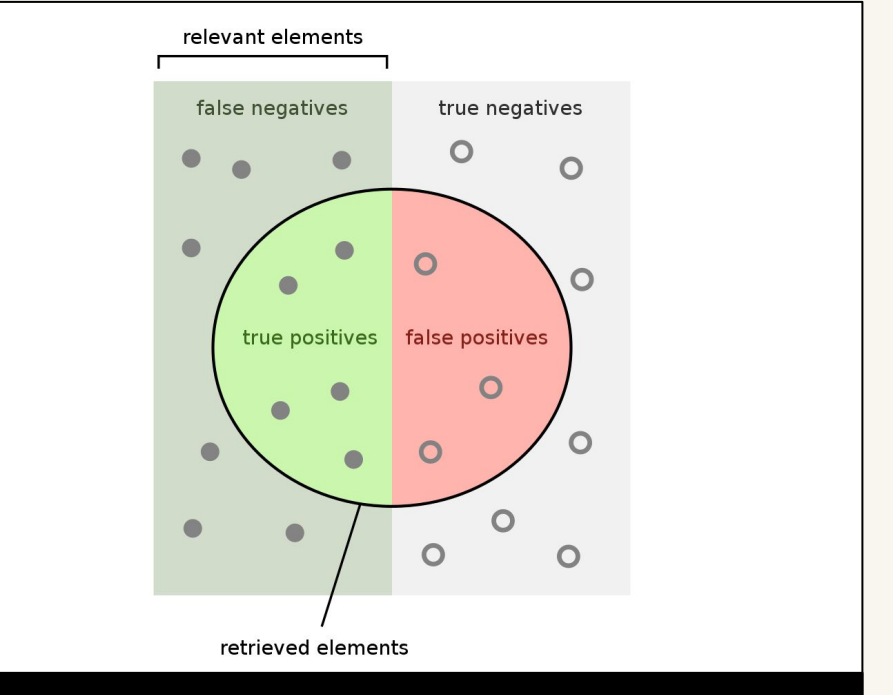

O'Hearn noted in his ICSE'20 keynote that developers value having **less false positives** from automatic tools

# Overall:

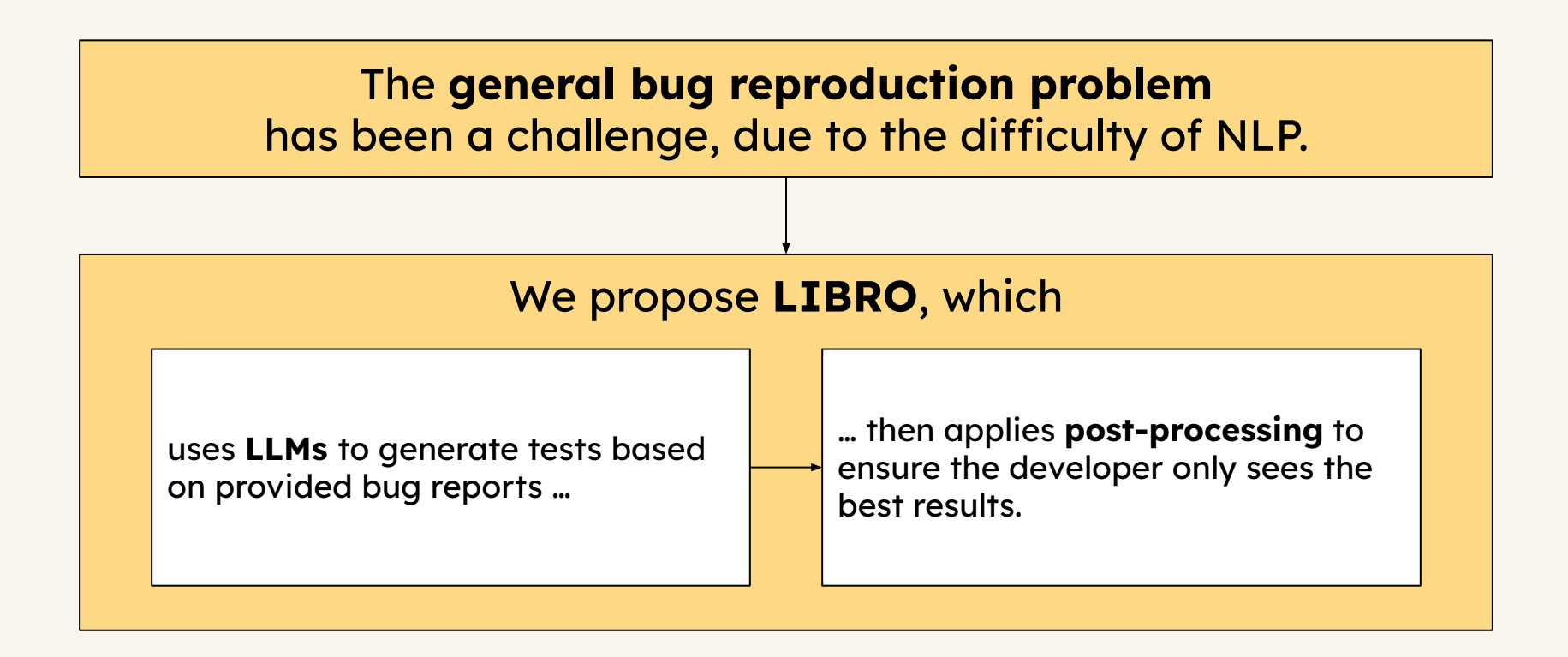

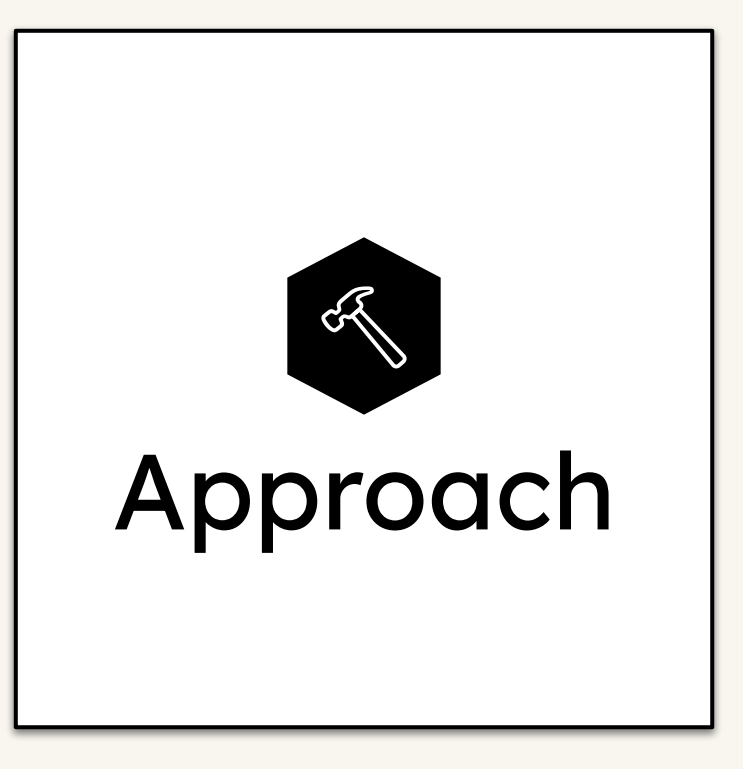

Using Large Language Models

# Language Models are Autocomplete Machines

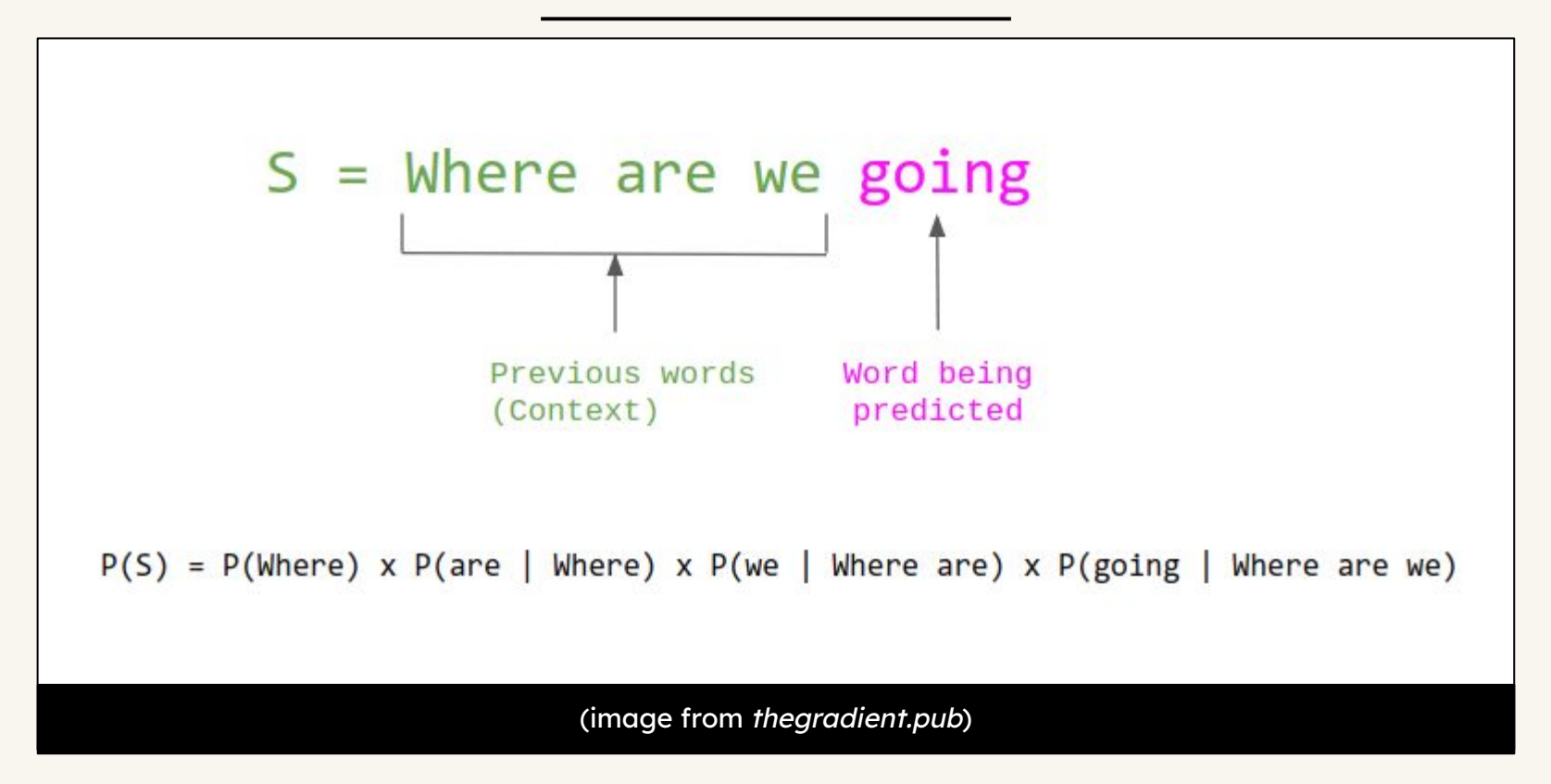

# Formulating bug reproduction as autocomplete

```
Listing 1: Example prompt without examples.
    # NaN in "equals" methods
1
    ## Description
\overline{2}In "MathUtils", some "equals" methods will return true if both argument
3
           are NaN.
    Unless I'm mistaken, this contradicts the IEEE standard.
\overline{4}5
    If nobody objects, I'm going to make the changes.
                                                                       Report Content
6
    ## Reproduction
7
    >Provide a self-contained example that reproduces this issue.
8
     \sim \sim \simQpublic void test
10<sup>°</sup>The first part of the prompt presents the bug report.
```
# Formulating bug reproduction as autocomplete

### Listing 1: Example prompt without examples.

- # NaN in "equals" methods
- ## Description 2
- In "MathUtils", some "equals" methods will return true if both argument  $\mathcal{E}$ are NaN.
- Unless I'm mistaken, this contradicts the IEEE standard.  $\overline{4}$
- If nobody objects, I'm going to make the changes. 5
- 6 7

## Reproduction

>Provide a self-contained example that reproduces this issue. 8

```
\sim \sim \simQ
```
public void test  $10^{\circ}$ 

Prompting Reproducing Test Generation

The second part increases the likelihood of a bug-reproducing test (from a language distribution perspective).

# LLMs are known to benefit with examples

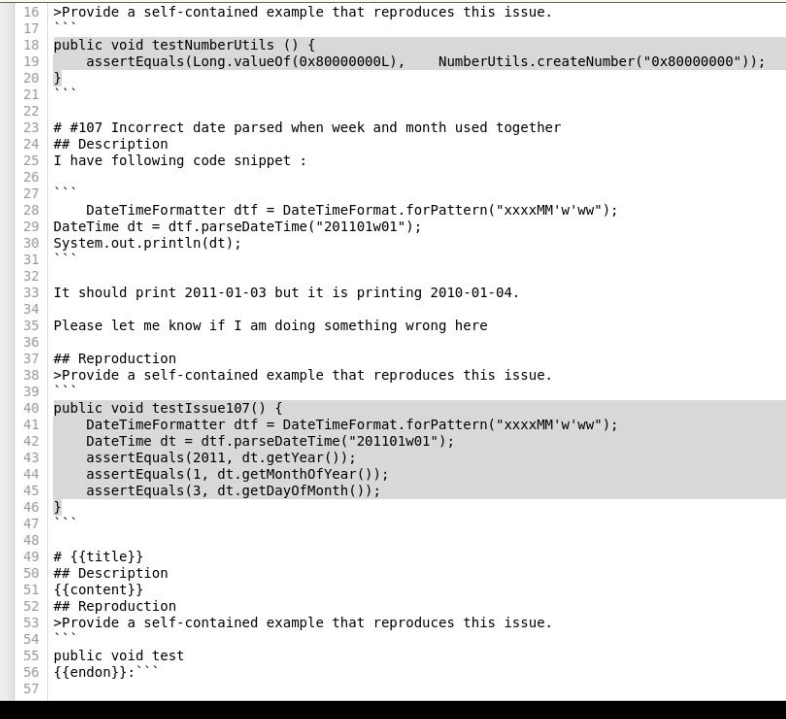

A prompt template we used for experiments. Note the example answers (highlighted).

Using Large Language Models

# Given a prompt, sample N candidate tests.

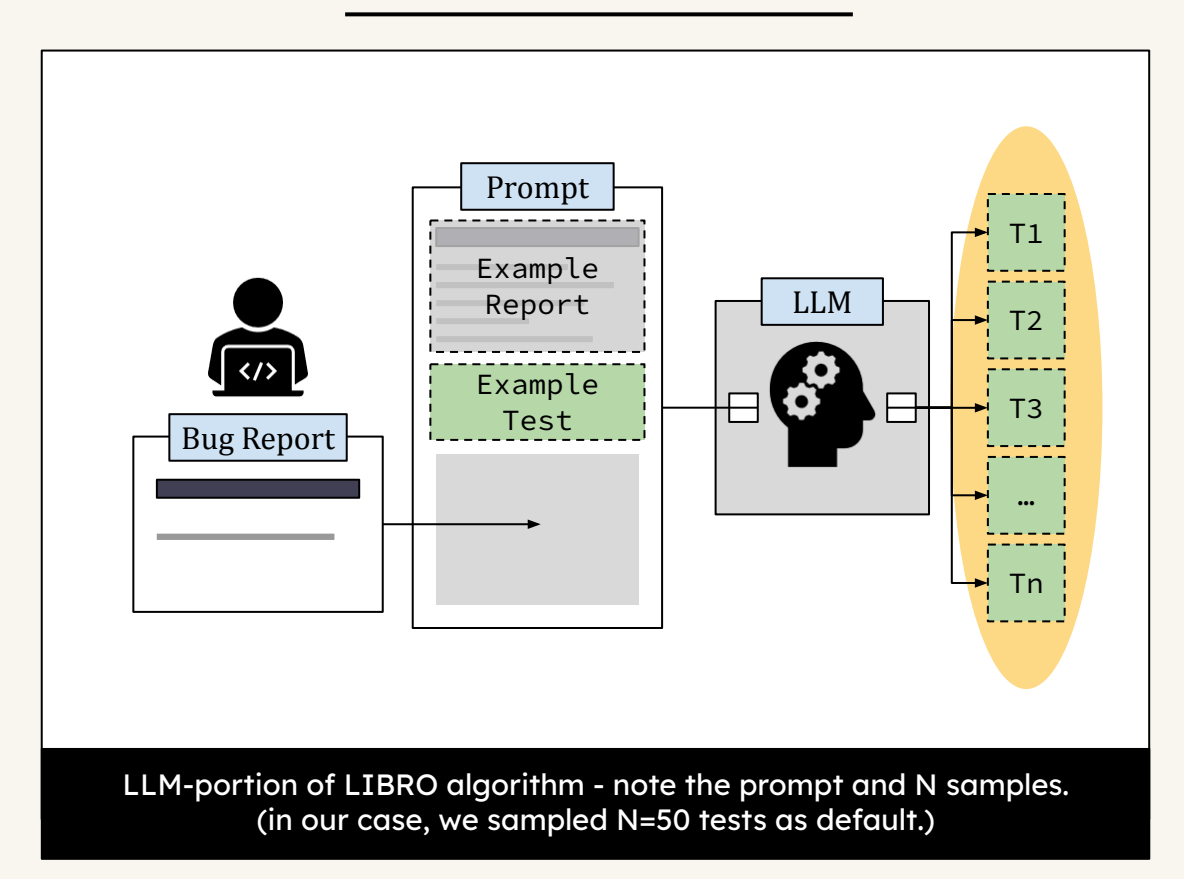

# Showing 50 tests is infeasible

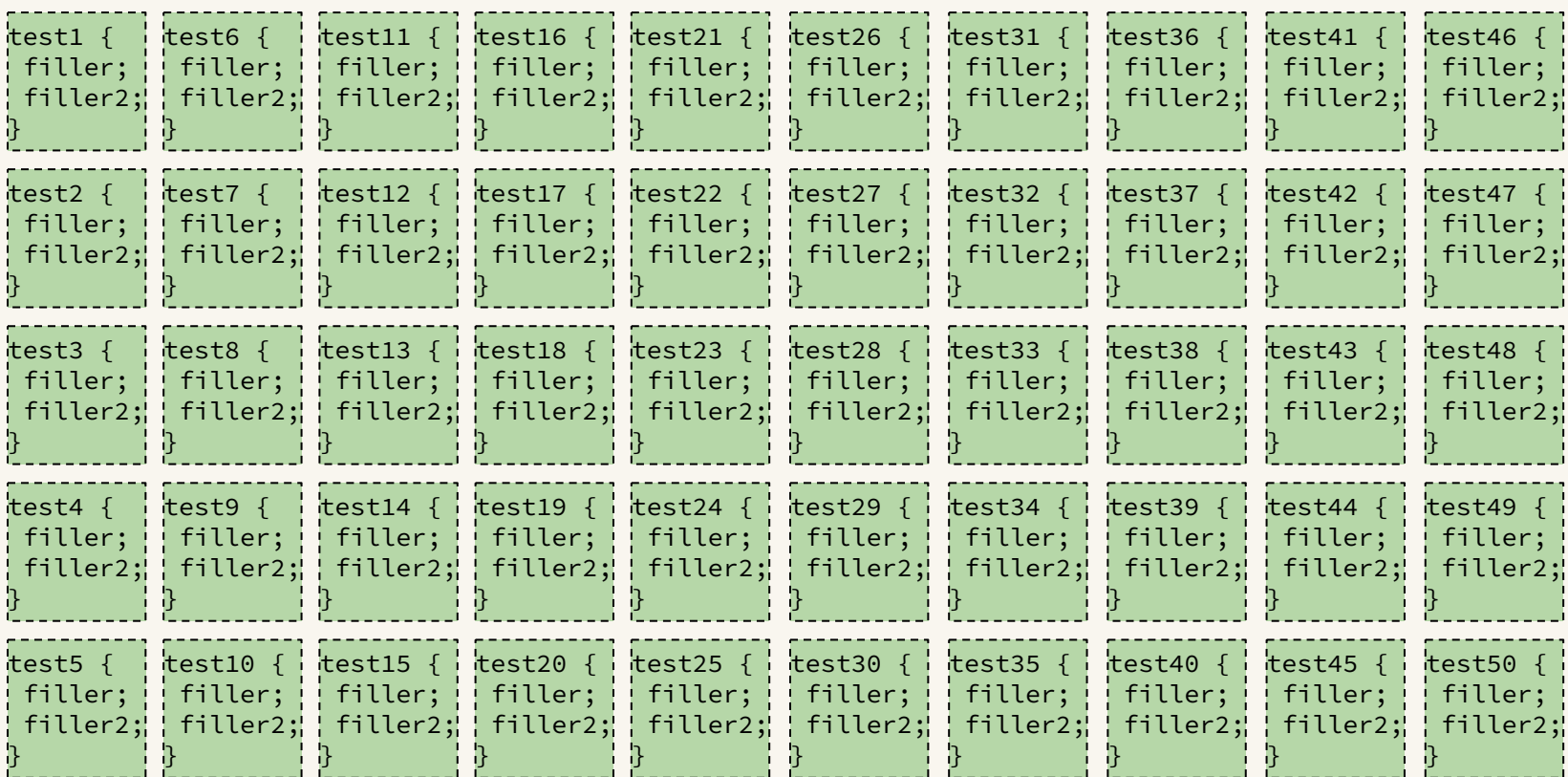

# Some might not even compile!

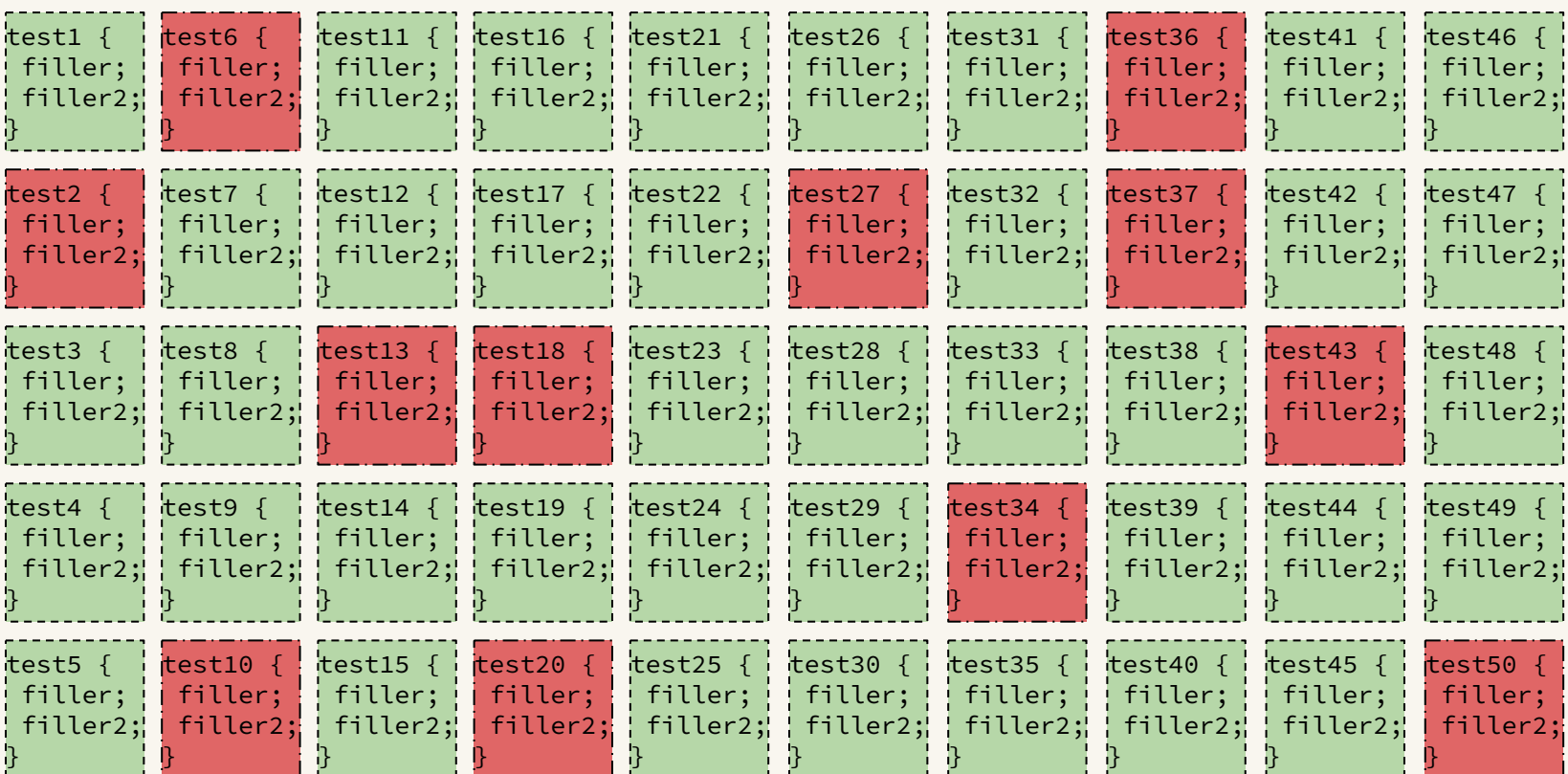

# LIBRO's post-processing in three steps

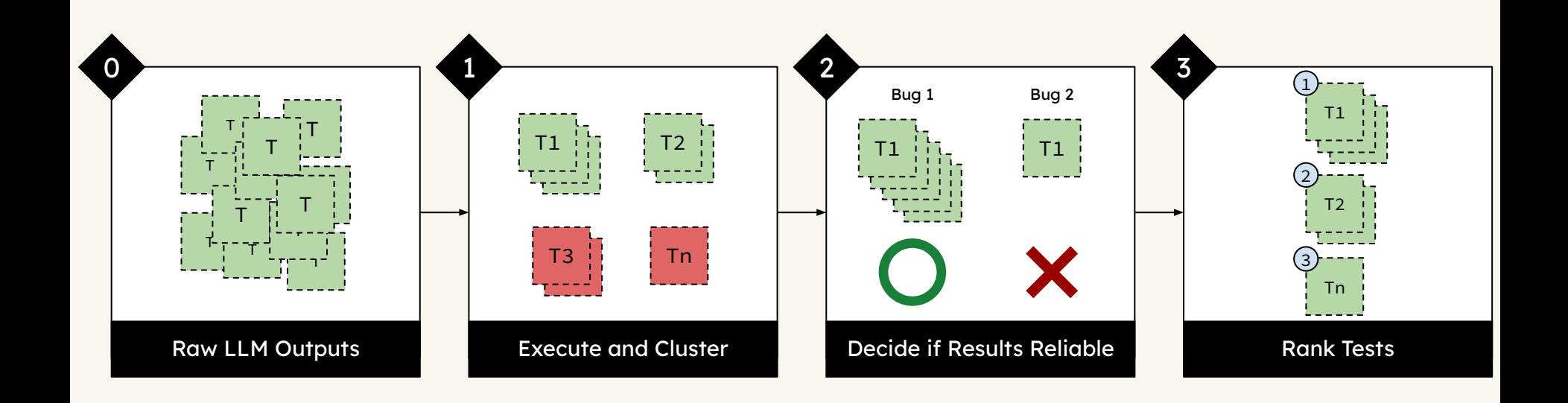

# Injecting to target files

Listing 2: Example LLM result from the bug report described in Table II.

public void testEquals() { assertFalse(MathUtils.equals(Double.NaN, Double.NaN));  $\overline{2}$ assertFalse(MathUtils.equals(Float.NaN, Float.NaN)); 3  $\overline{4}$ 

Select the file with greatest lexical similarity and inject the test; add import statements for unmet dependencies.

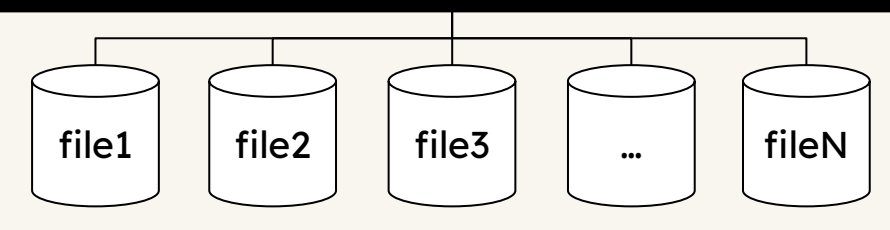

## Execute Tests. Four results possible:

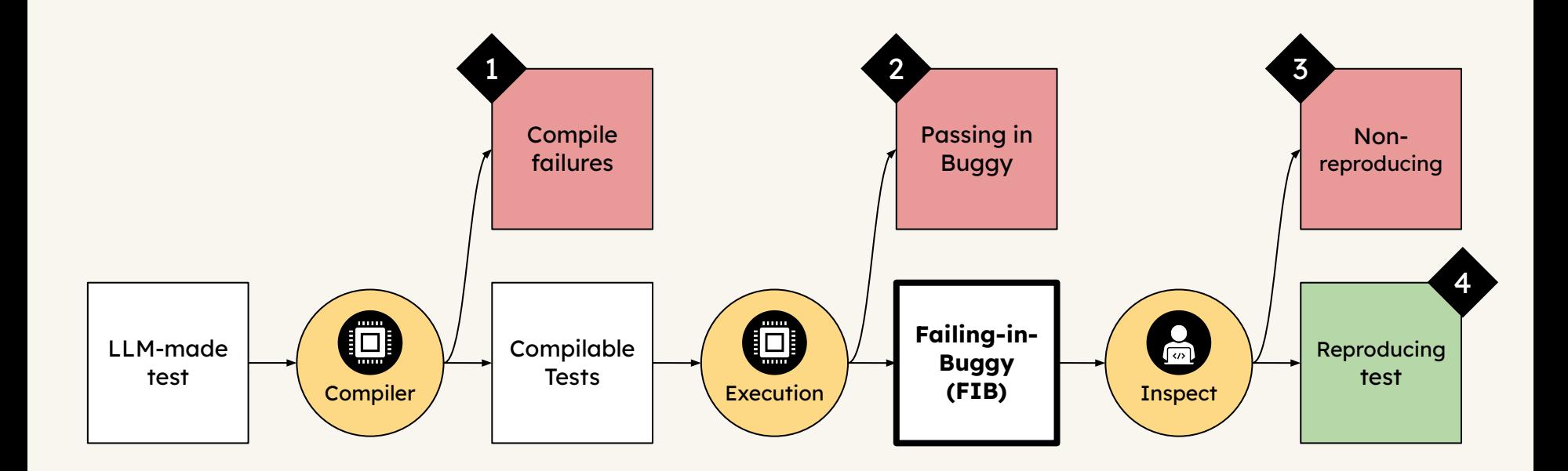

# Cluster FIB tests with error message

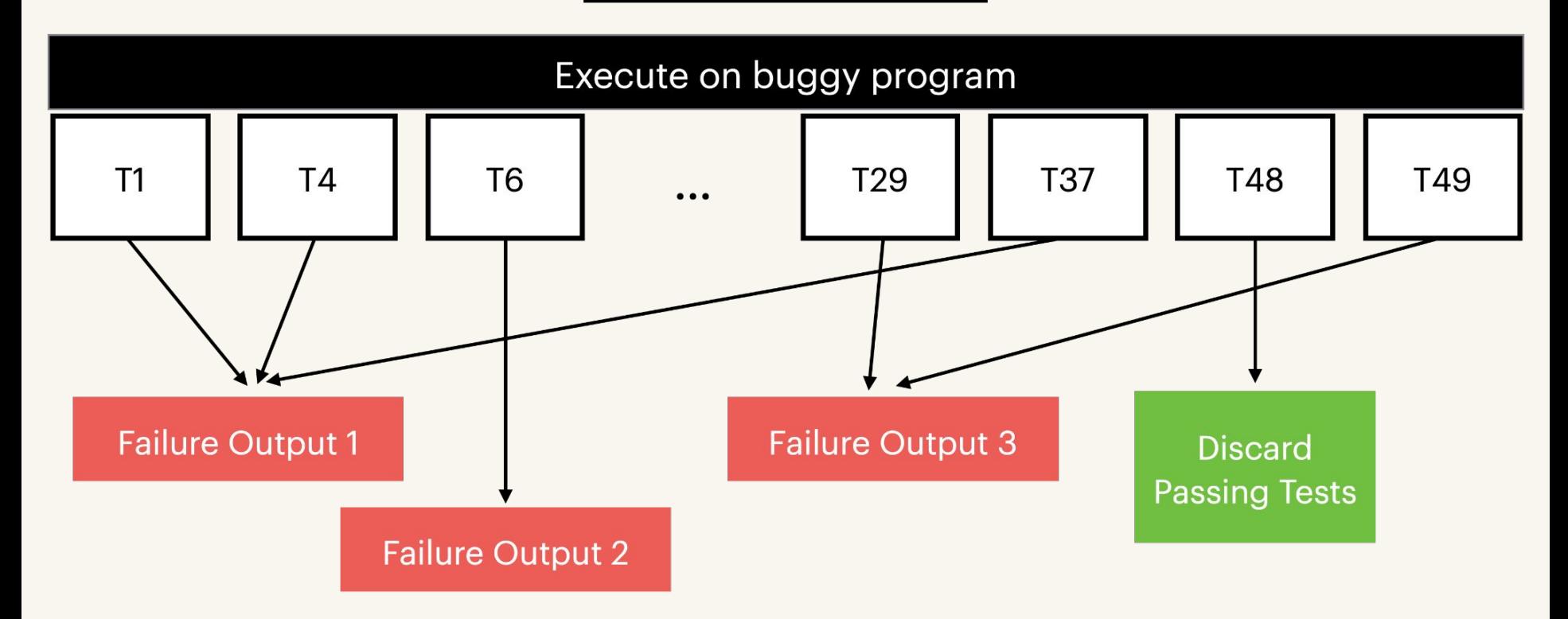

# Show results only if cluster size large enough

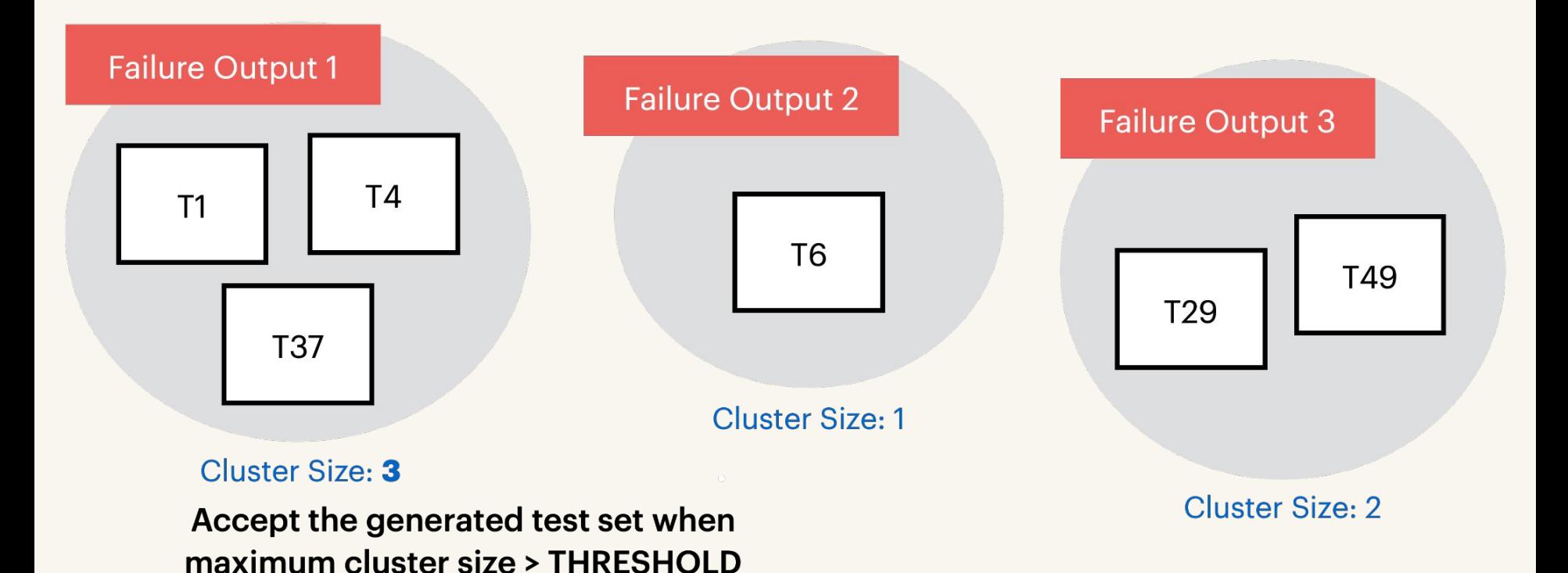

24

# Ranking tests with three heuristics (1)

Q. Which test is more likely to be a correct bug reproducing test?

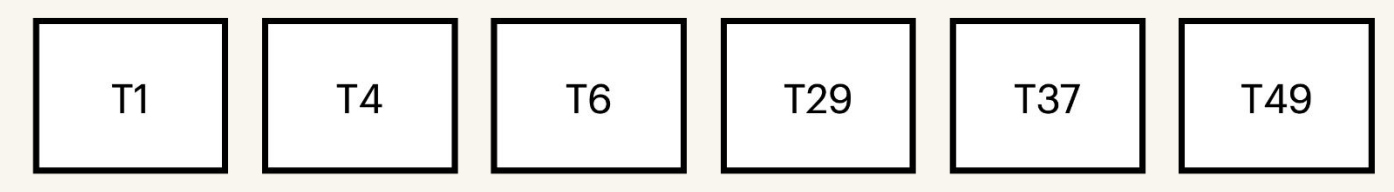

A1. (Matching w/ Bug Report) When test outputs include exception type or observed value that have appeared in the bug report not matched

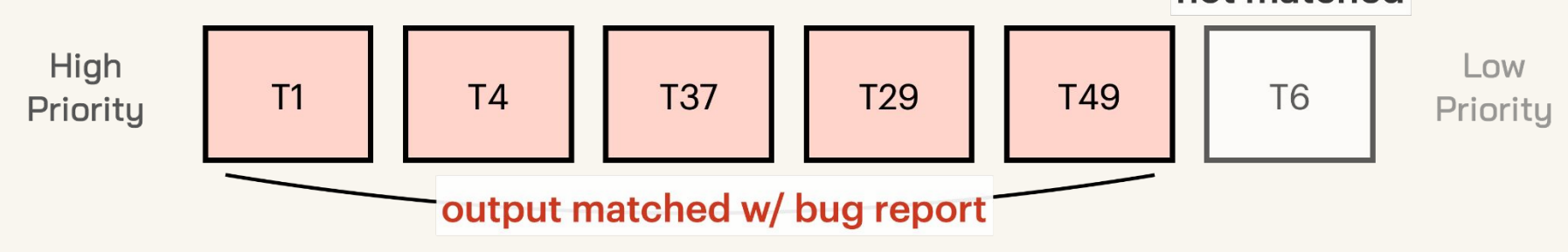

# Ranking tests with three heuristics (2)

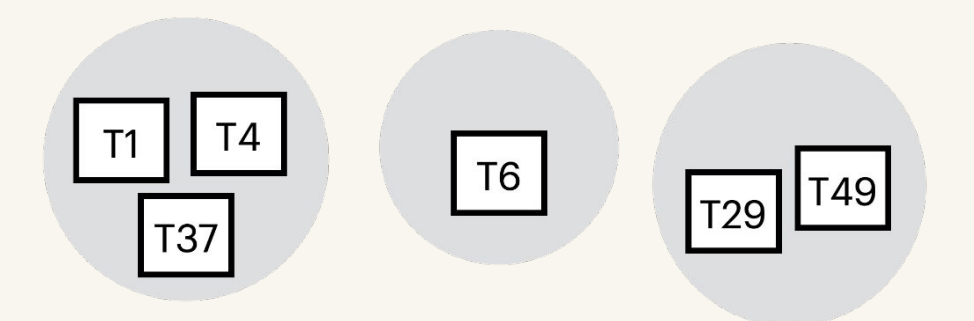

A2. (Consensus level) Tests from larger output cluster are prioritized

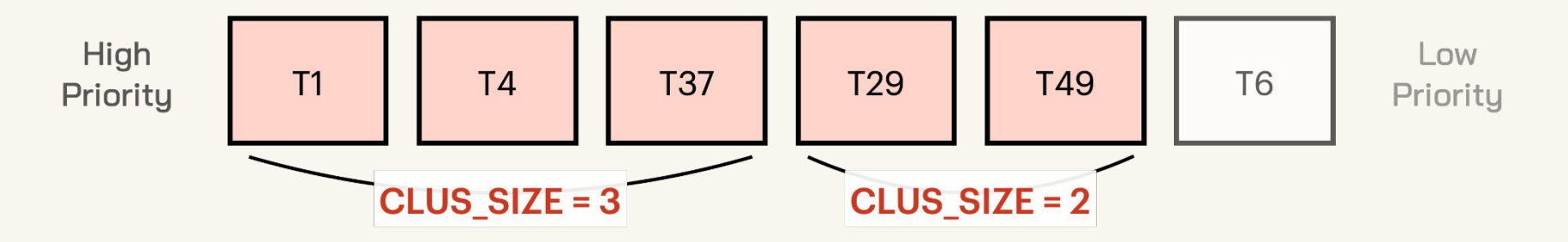

## Recap

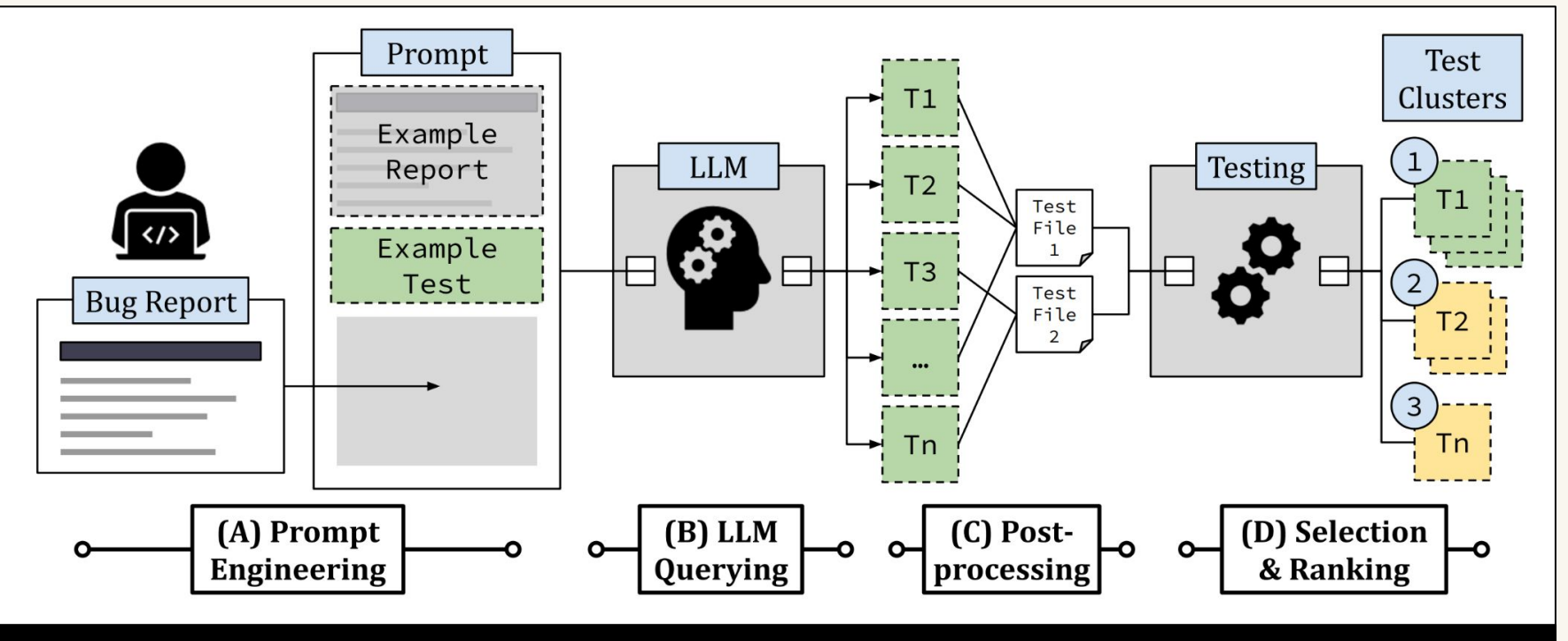

Diagram of LIBRO

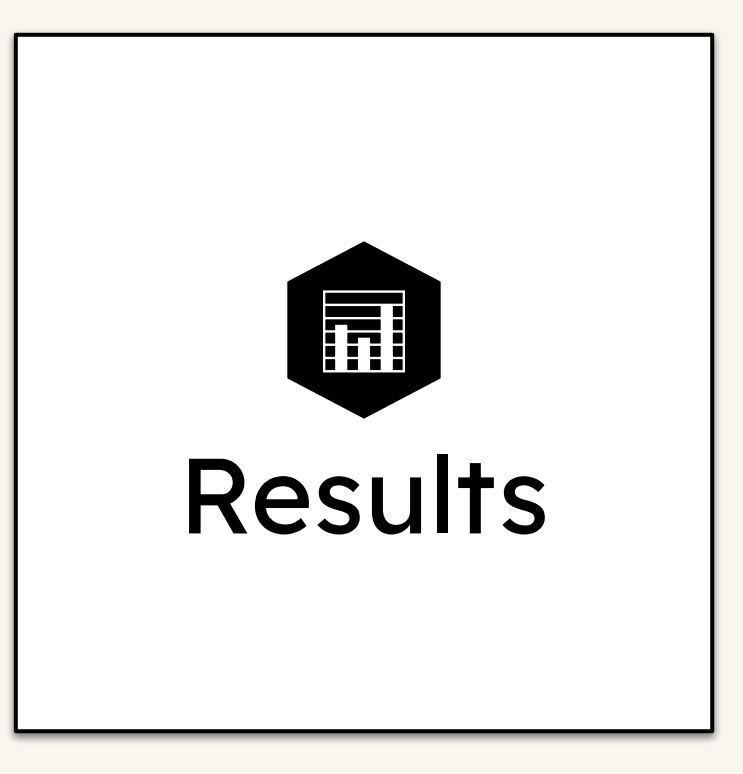

# Evaluating the Technique

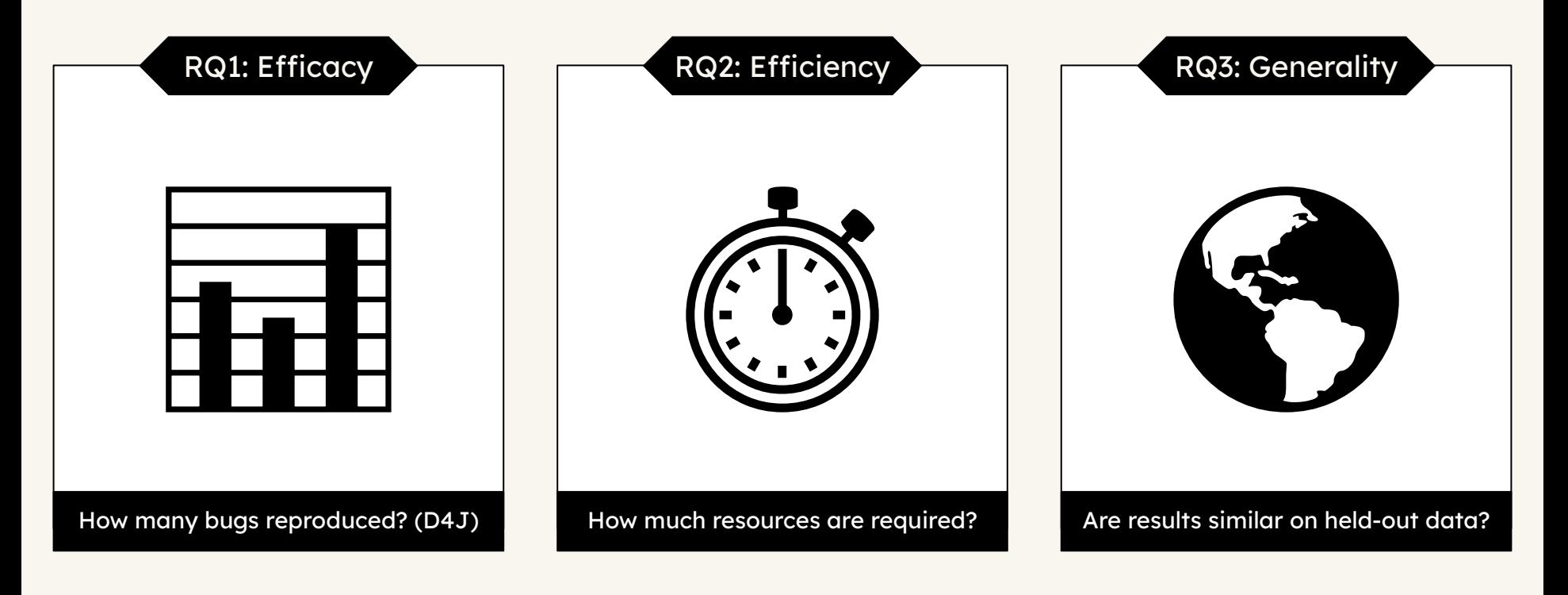

# RQ1: Efficacy

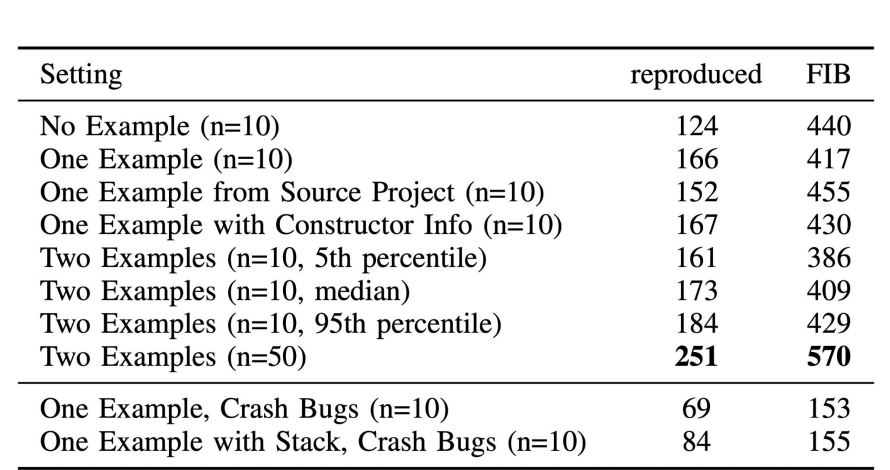

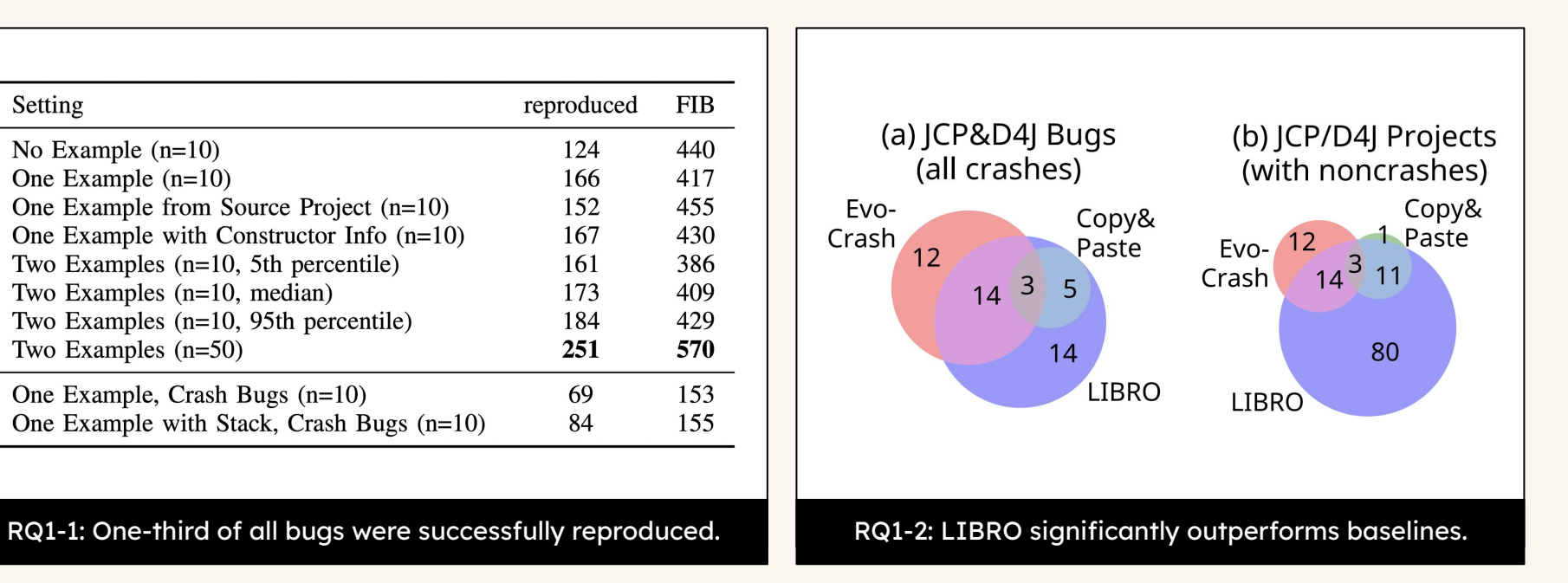

# RQ2-2: Time cost of each component

# TABLE V: The time required for the pipeline of LIBRO

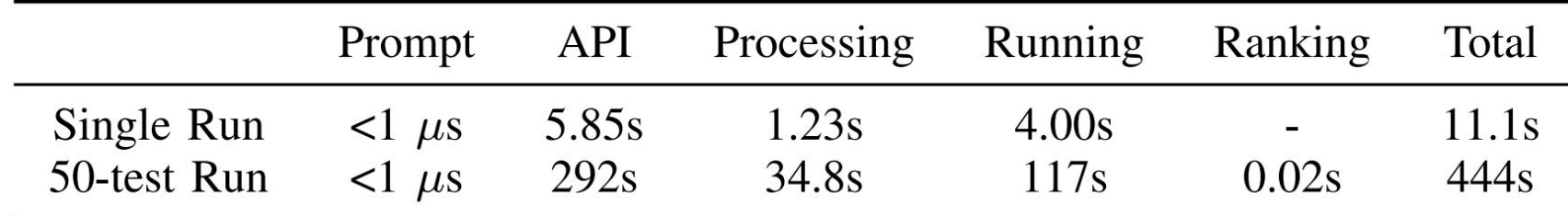

The API call and actual execution of the test took the longest amount of time.

# RQ2-3: Selection performance

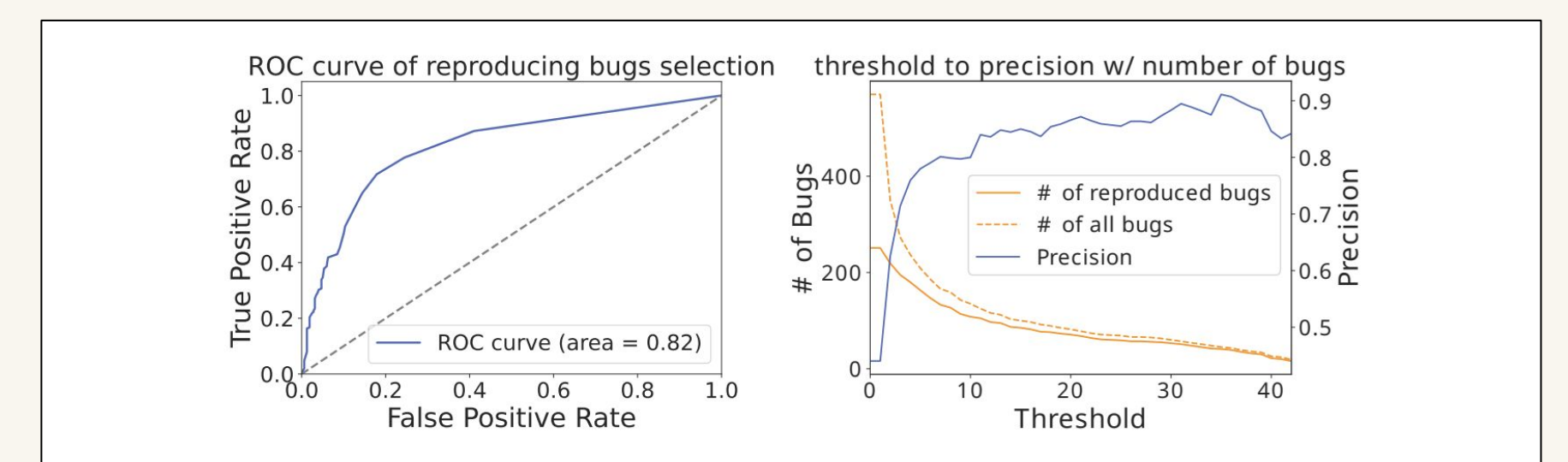

Fig. 4: ROC curve of bug selection (Left), Effect of thresholds to the number of bugs selected and precision (Right)

Selecting by counting the failing-in-buggy tests was effective;

# RQ2-3: Ranking performance

TABLE VI: Ranking Performance Comparison between LI-BRO and Random Baseline

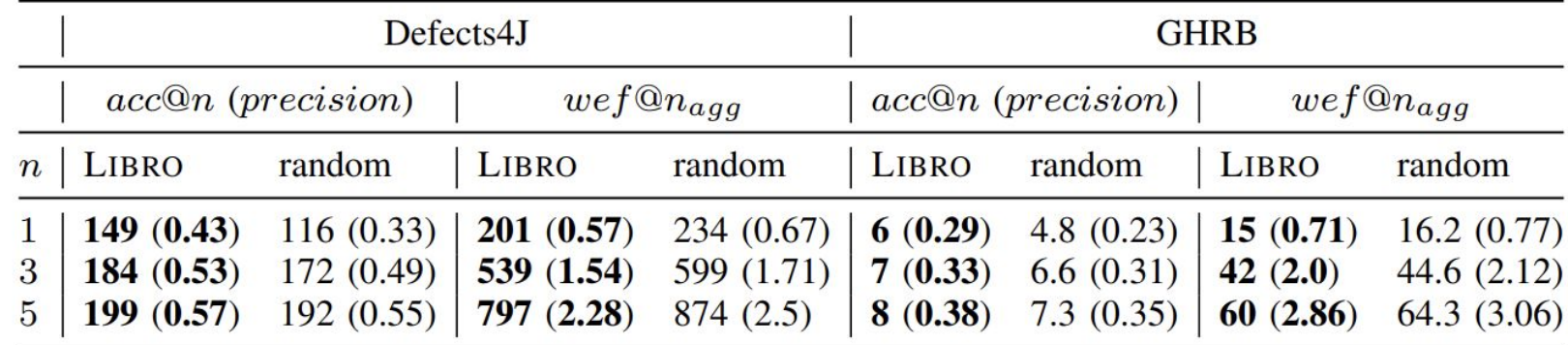

Our within-FIB ranking technique was better than the random baseline.

# RQ3: Generality

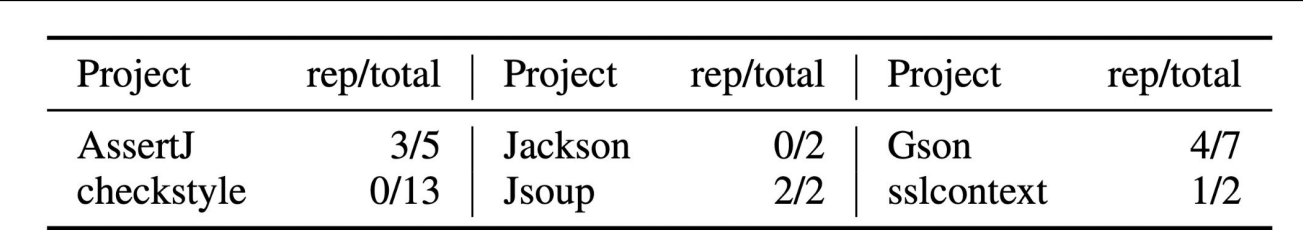

RQ3-1: LIBRO demonstrating it works outside of its (potential) training data.

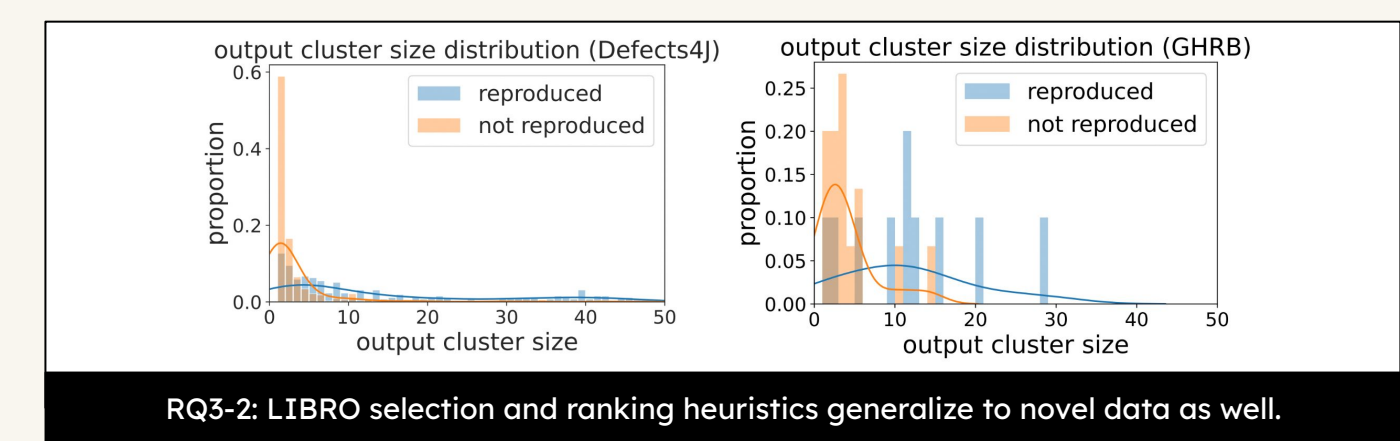

# Successful Example

...

}

**DateTimeZone.forOffsetHoursMinutes cannot handle negative offset < 1 hour**

DateTimeZone.forOffsetHoursMinutes(h, m) cannot handle negative offset < 1 hour like -0:30 due to argument range checking. I used forOffsetMillis() instead.

This should probably be mentioned in the documentation or negative minutes be accepted.

```
public void testIssue() {
     DateTimeZone tz = 
DateTimeZone.forOffsetHoursMinutes(0, -30);
     assertNotNull(tz);
}
```
A test generated by LIBRO

public void testForOffsetHoursMinutes int int() {

```
 ...
     assertEquals(DateTimeZone.forID("-00:15"), 
DateTimeZone.forOffsetHoursMinutes(0, -15));
```
# Examples and Failure Analysis

- When failures happened, we find that
	- 32.5% are due to a need of complex helper functions;
	- 27.5% are due to low report quality;
	- 20% are due to LLM misunderstanding of report;
	- 15% are due to dependency on external resources;
	- 7.5% are due to LLM synthesis limit (we set 256 tokens, or ~1000 characters).

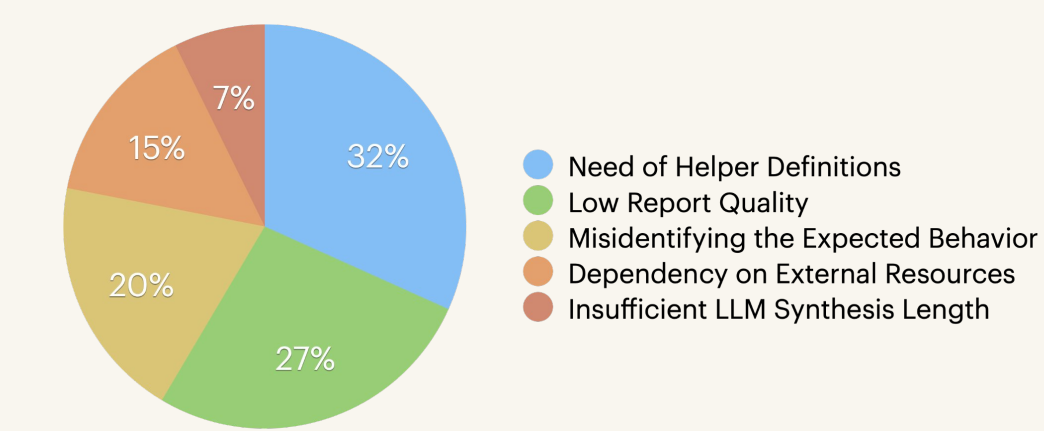

# Conclusion

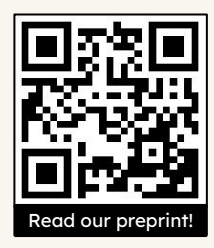

### We tackle the problem of **reproducing general bugs from reports.**

1

2

3

We propose LIBRO, which **combines LLMs and postprocessing** to effectively reproduce bug reports.

### Our evaluation shows **LIBRO successfully reproduces bugs**, and that its postprocessing heuristics work.

Contact us at sungmin.kang@kaist.ac.kr / juyeon.yoon@kaist.ac.kr Find our preprint with the QR code above, or by searching for "Exploring LLM-based General Bug Reproduction"

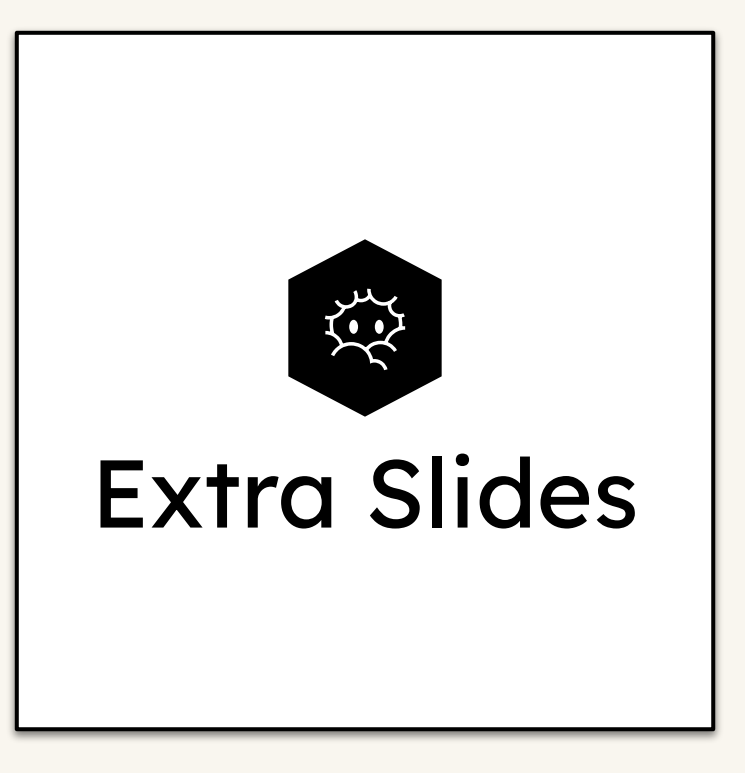

# Example 1 - Need of Helper Functions

- When failures happened, we find that
	- **○ 32.5% are due to a need of complex helper functions;**
	- 27.5% are due to low report quality;
	- 20% are due to LLM misunderstanding of report;
	- 15% are due to dependency on external resources;
	- 7.5% are due to LLM synthesis limit (we set 256 tokens, or ~1000 characters).

**Invalid left-hand side of assignment not detected**

**What steps will reproduce the problem?** Compile this:  $var x=0, y=1; x \mid |y=8$ 

**What is the expected/actual output?** I expect an error, because this is parsed as  $(x \mid y) = 8$ , which is an invalid left-hand side of an assignment. Instead, I get var  $x=0$ ,  $y=1$ ;  $x \mid y=8$ ;

Bug Report: Google Closure BUG #84

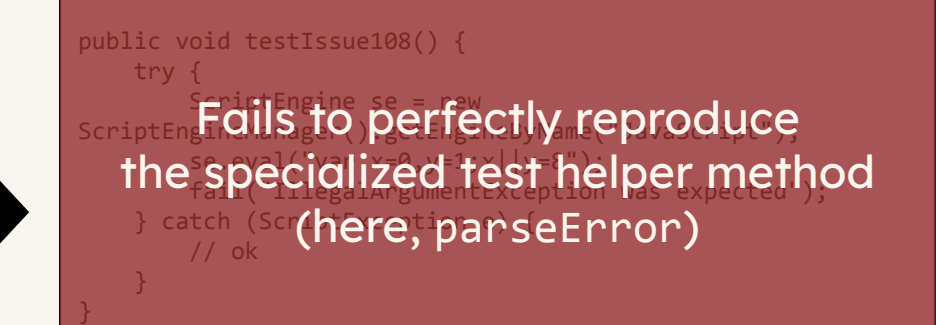

A test generated by LIBRO(not bug-reproducing)

# Example 1 - Need of Helper Functions

- When failures happened, we find that
	- **○ 32.5% are due to a need of complex helper functions;**
	- 27.5% are due to low report quality;
	- 20% are due to LLM misunderstanding of report;
	- 15% are due to dependency on external resources;
	- 7.5% are due to LLM synthesis limit (we set 256 tokens, or ~1000 characters).

**Invalid left-hand side of assignment not detected**

**What steps will reproduce the problem?** Compile this:  $var x=0, y=1; x \mid |y=8$ 

**What is the expected/actual output?** I expect an error, because this is parsed as  $(x \mid y) = 8$ , which is an invalid left-hand side of an assignment. Instead, I get var  $x=0$ ,  $y=1$ ;  $x \mid y=8$ ;

Bug Report: Google Closure BUG #84

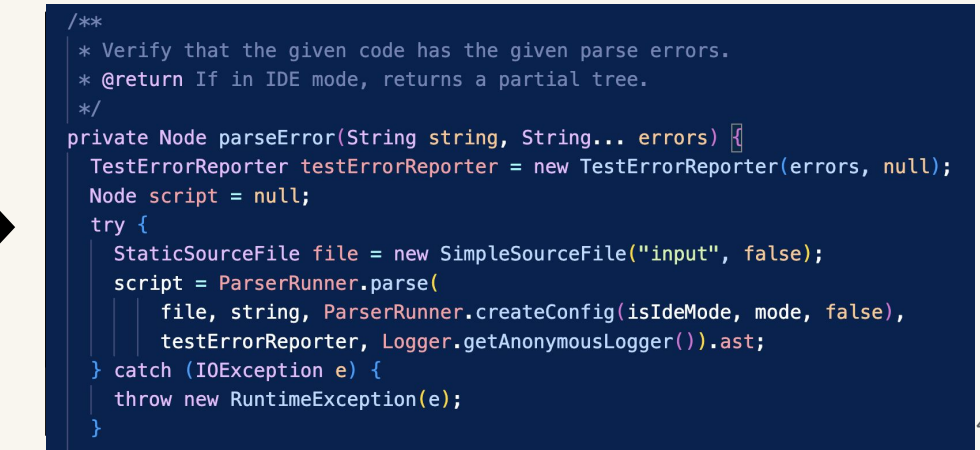

# Example 2 - Low Report Quality

- When failures happened, we find that
	- 32.5% are due to a need of complex helper functions;
	- **○ 27.5% are due to low report quality;**
	- 20% are due to LLM misunderstanding of report;
	- 15% are due to dependency on external resources;
	- 7.5% are due to LLM synthesis limit (we set 256 tokens, or ~1000 characters).

#### **StrBuilder contains usages of thisBuf.length when they should use size**

While fixing LANG-294 I noticed that there are two other places in StrBuilder that reference thisBuf.length and unless I'm mistaken they shouldn't.

Bug Report: Defects4J Lang-60

# External Dependency

- When failures happened, we find that
	- 32.5% are due to a need of complex helper functions;
	- 27.5% are due to low report quality;
	- 20% are due to LLM misunderstanding of report;
	- **○ 15% are due to dependency on external resources;**
	- 7.5% are due to LLM synthesis limit (we set 256 tokens, or ~1000 characters).

#### **PAX header entry name ending with / causes problems**

There seems to be a problem when a PAX header entry (link flag is 'x') has a name ending with "/". The TarArchiveEntry.isDirectory() check ends up returning true because of the trailing slash which means no content can be read from the entry (...)

Bug Report: Commons-Compress BUG #38

public void testPaxHeaderFails() throws Exception { FileInputStriam fin = null;  $\mathbf{F}_{\text{try}}$  Fails due to missing file;  $T$ ha nanc  $_{\text{Fillen}}$ The generated test is dependent TarArchi**on an external** t TarArchi**on an external file**  $(\ldots)$ 

A test generated by LIBRO (not bug-reproducing)

# Synthesis limit example

- When failures happened, we find that
	- 32.5% are due to a need of complex helper functions;
	- 27.5% are due to low report quality;
	- 20% are due to LLM misunderstanding of report;
	- 15% are due to dependency on external resources;
	- **○ 7.5% are due to LLM synthesis limit (we set 256 tokens, or ~1000 characters).**

```
* unparsable
\cdotspublic void testNumberUtilsCreateNumber() {
    assertEquals(Long.valueOf(1L), NumberUtils.createNumber("11"));
    assertEquals(Long.valueOf(1L), NumberUtils.createNumber("1L"));
    assertEquals(Long.valueOf(1L), NumberUtils.createNumber("+11"));
    assertEquals(Long.valueOf(1L), NumberUtils.createNumber("+1L"));
    assertEquals(Long.valueOf(-1L), NumberUtils.createNumber("-11"));
    assertEquals(Long.valueOf(-1L), NumberUtils.createNumber("-1L"));
    assertEquals(Long.valueOf(1L), NumberUtils.createNumber("1"));
    assertEquals(Long.valueOf(1L), NumberUtils.createNumber("L"));
    assertEquals(Long.valueOf(1L), NumberUtils.createNumber("+1"));
    assertEquals(Long.valueOf(1L), NumberUtils.createNumber("
\lambda
```